| CS-184: Computer Graphics                                 |   |  |
|-----------------------------------------------------------|---|--|
|                                                           |   |  |
| Lecture #9: Scan Conversion                               |   |  |
| Prof. James O'Brien                                       |   |  |
|                                                           |   |  |
|                                                           |   |  |
|                                                           |   |  |
|                                                           |   |  |
|                                                           |   |  |
| With additional slides based on those of Maneesh Agrawala | 1 |  |

2

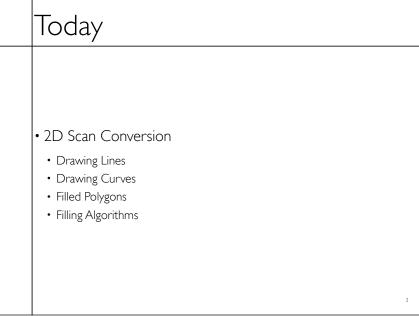

## Drawing a Line

• Basically, its easy... but for the details

• Lines are a basic primitive that needs to be done well...

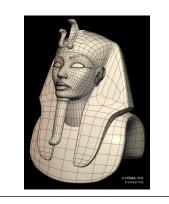

3

4

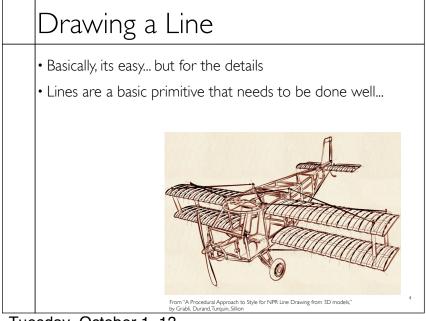

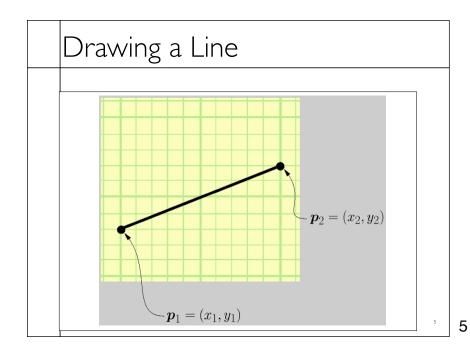

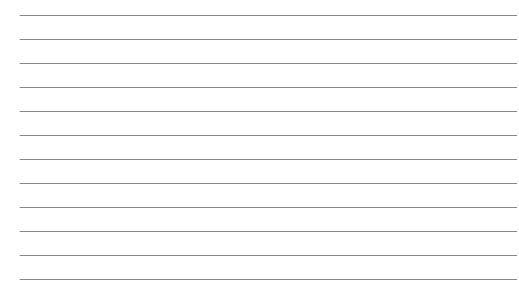

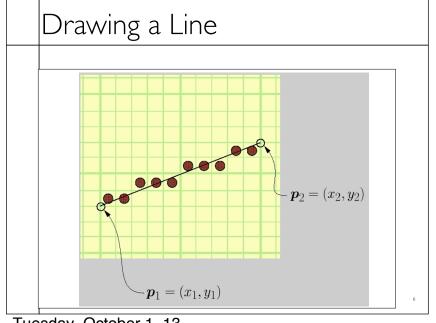

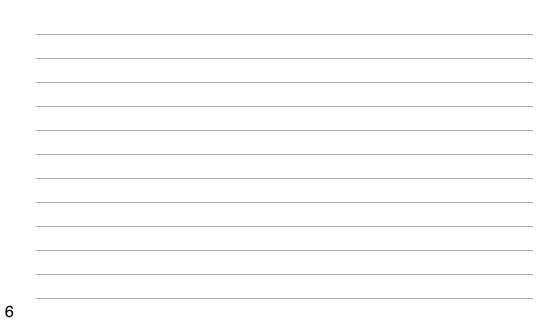

Tuesday, October 1, 13

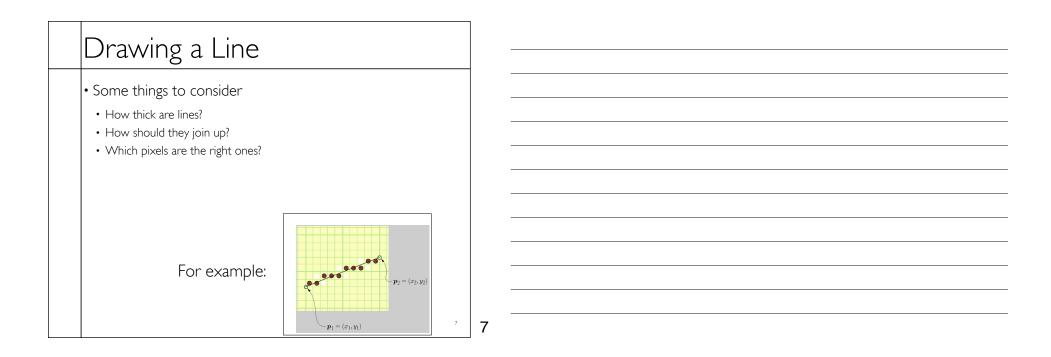

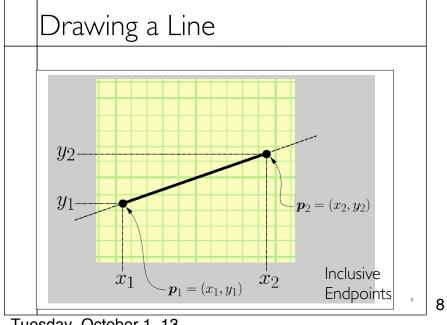

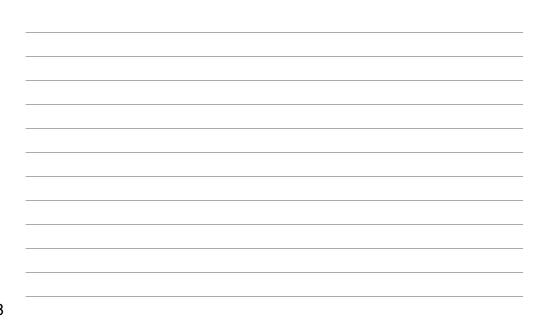

Tuesday, October 1, 13

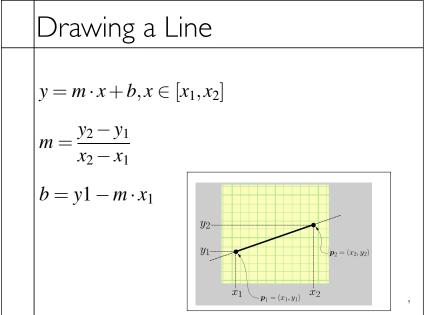

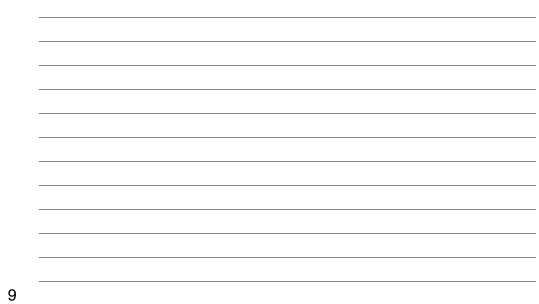

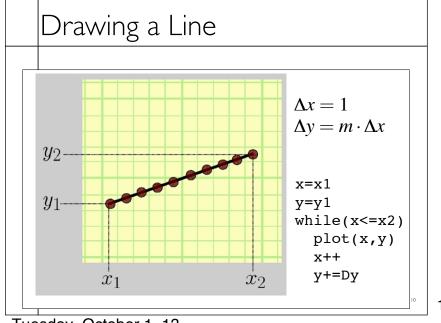

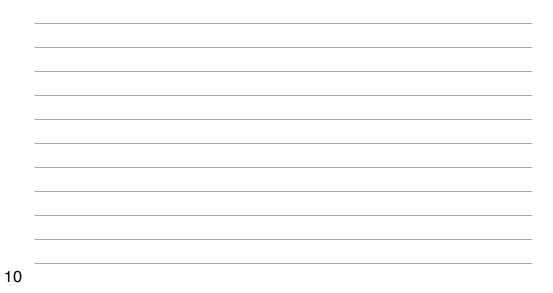

Tuesday, October 1, 13

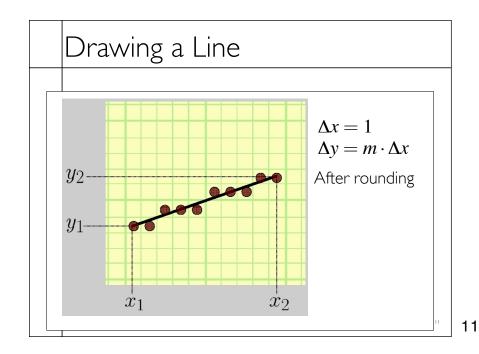

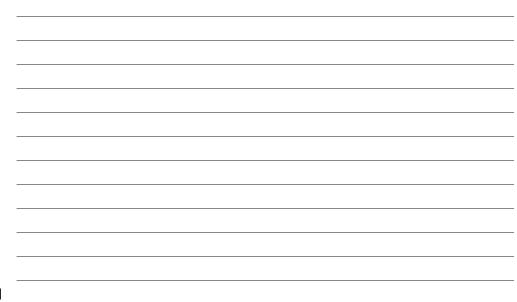

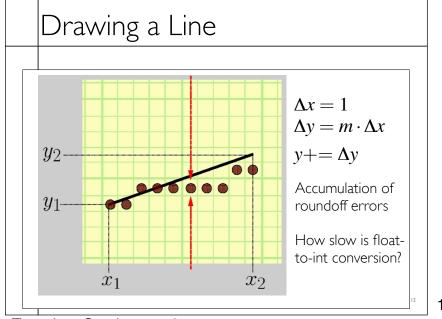

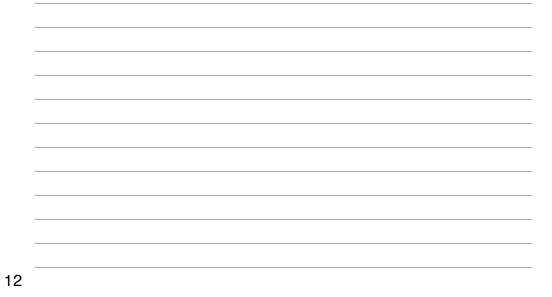

Tuesday, October 1, 13

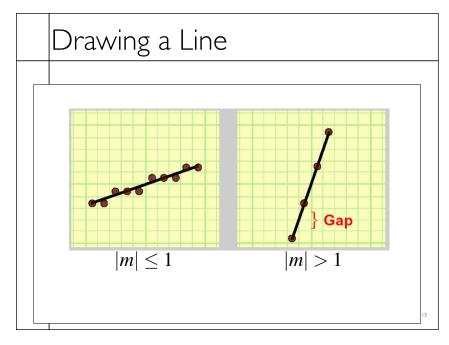

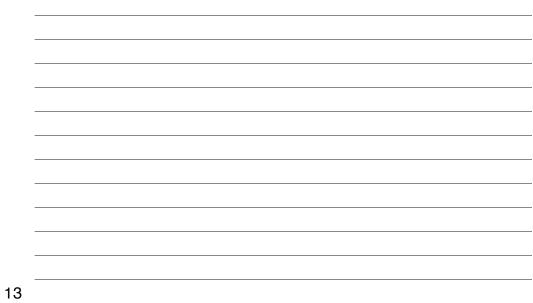

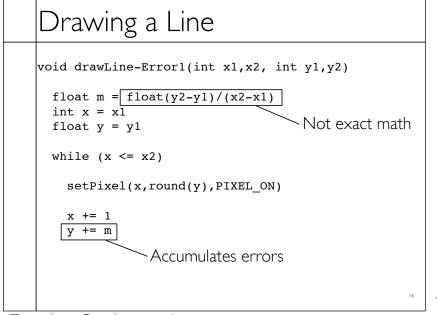

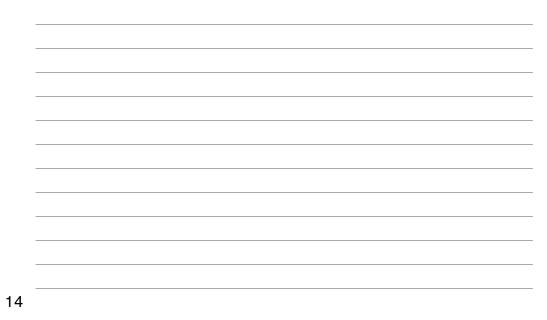

# Drawing a Line

```
void drawLine-Error2(int x1,x2, int y1,y2)
```

```
float m = float(y2-y1)/(x2-x1)
int x = x1
int y = y1
float e = 0.0
while (x <= x2)
    setPixel(x, , PIXEL_ON)
    x += 1
    e += m
    if (e >= 0.5)
        y+=1
        e-=1.0
```

15

15

|                                            | 1  |  |
|--------------------------------------------|----|--|
| Drawing a Line                             |    |  |
| 0                                          | -  |  |
| void drawLine-Error3(int x1,x2, int y1,y2) |    |  |
|                                            |    |  |
| int x = x1                                 |    |  |
| int $y = y1$<br>float $e = -0.5$           |    |  |
|                                            |    |  |
| while $(x \le x^2)$                        |    |  |
|                                            |    |  |
| <pre>setPixel(x,y,PIXEL_ON)</pre>          |    |  |
| x += 1                                     |    |  |
| e += float(y2-y1)/(x2-x1)                  |    |  |
| if (e >= 0.0)                              |    |  |
| y+=1                                       |    |  |
| e-=1.0                                     |    |  |
| 16                                         | 16 |  |
|                                            |    |  |

# Drawing a Line

```
void drawLine_Error4(int x1,x2, int y1,y2)
```

```
while (x \le x^2)
```

```
setPixel(x,y,PIXEL_ON)
```

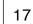

17

| Drawing a Line                                                       |                 |    |
|----------------------------------------------------------------------|-----------------|----|
| void drawLine-Error5(int x1,x2,                                      | int y1,y2)      |    |
| <pre>int x = x1 int y = y1 int e = -(x2-x1) while (x &lt;= x2)</pre> | // removed *0.5 |    |
| <pre>setPixel(x,y,PIXEL_ON)</pre>                                    |                 |    |
| x += 1                                                               |                 |    |
| e += 2*(y2-y1)                                                       | // added 2*     |    |
| if (e >= 0.0)                                                        | // no change    |    |
| y+=1                                                                 |                 |    |
| e-=2*(x2-x1)                                                         | // added 2*     |    |
|                                                                      |                 | 18 |

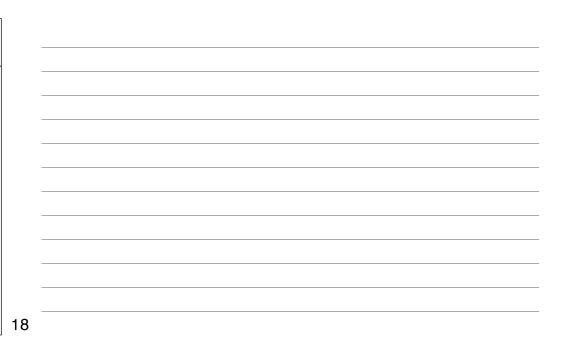

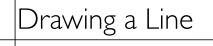

void drawLine-Bresenham(int x1,x2, int y1,y2)

```
\begin{array}{ll} & \text{int } \mathbf{x} = \mathbf{x1} \\ & \text{int } \mathbf{y} = \mathbf{y1} \\ & \text{int } \mathbf{e} = -(\mathbf{x2}-\mathbf{x1}) \\ & \text{while } (\mathbf{x} <= \mathbf{x2}) \\ & \text{setPixel}(\mathbf{x}, \mathbf{y}, \mathsf{PIXEL_ON}) \\ & \text{setPixel}(\mathbf{x}, \mathbf{y}, \mathsf{PIXEL_ON}) \\ & \mathbf{x} \stackrel{\text{t}= 1}{\mathbf{e} \ t = \frac{[2^*(\mathbf{y2}-\mathbf{y1})]}{\mathbf{if} \ (\mathbf{e} \ t >= \ 0.0)} \\ & \mathbf{y} \stackrel{\text{t}= 1}{\mathbf{e} \ t = \frac{[2^*(\mathbf{x2}-\mathbf{x1})]} \end{array}
```

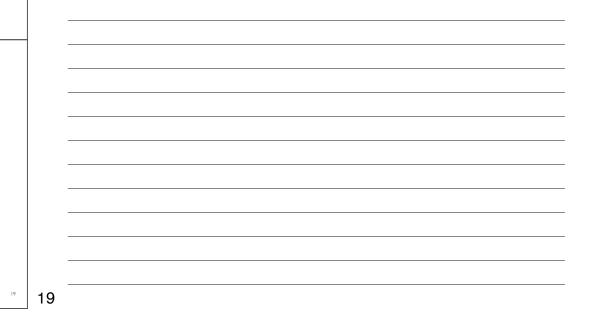

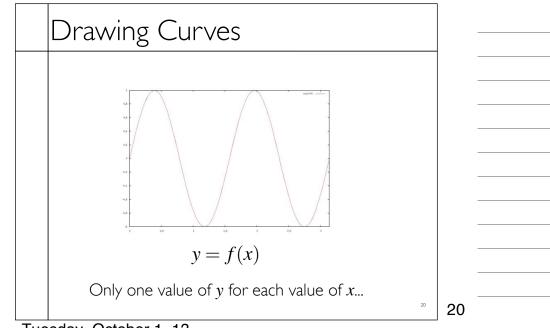

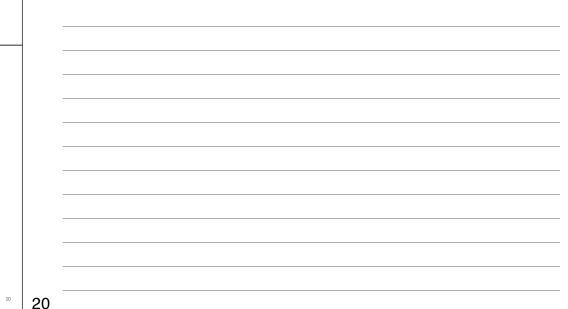

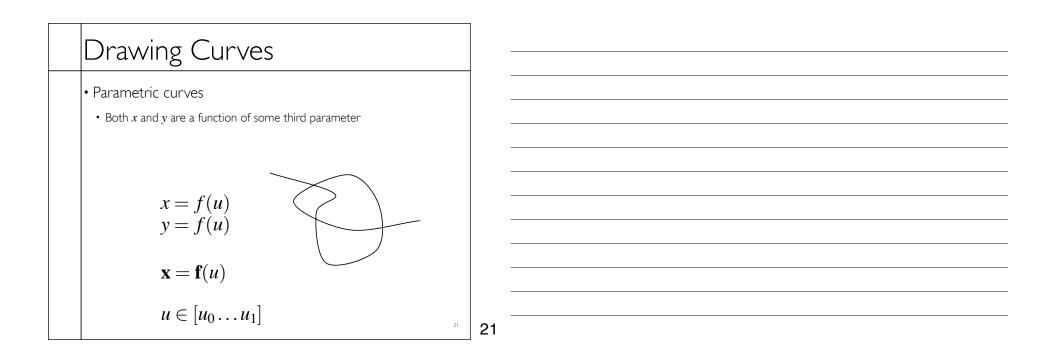

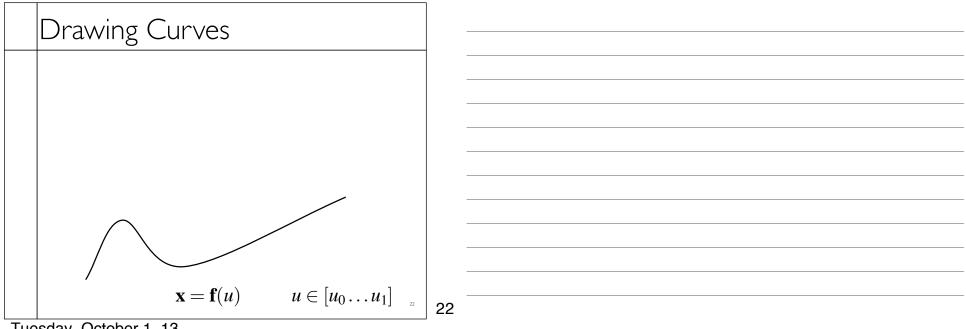

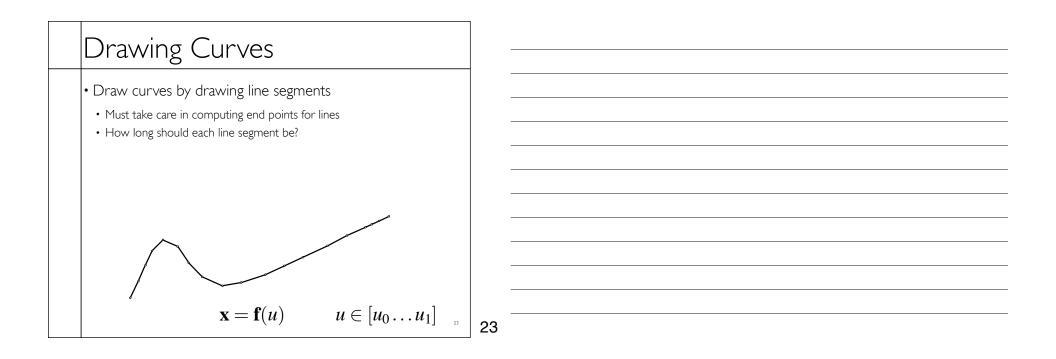

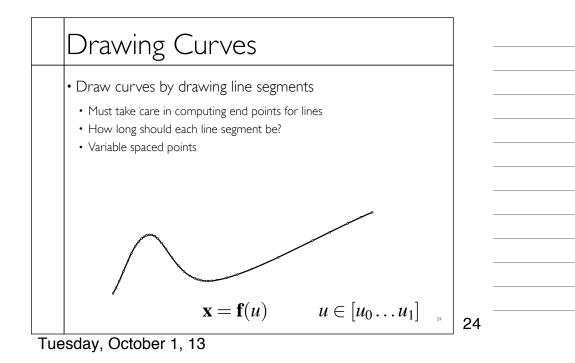

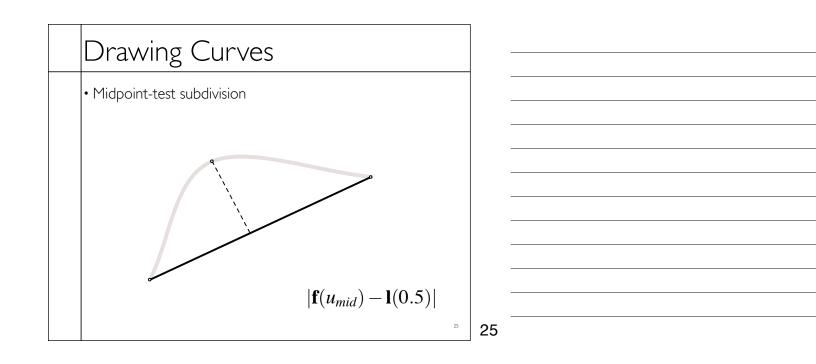

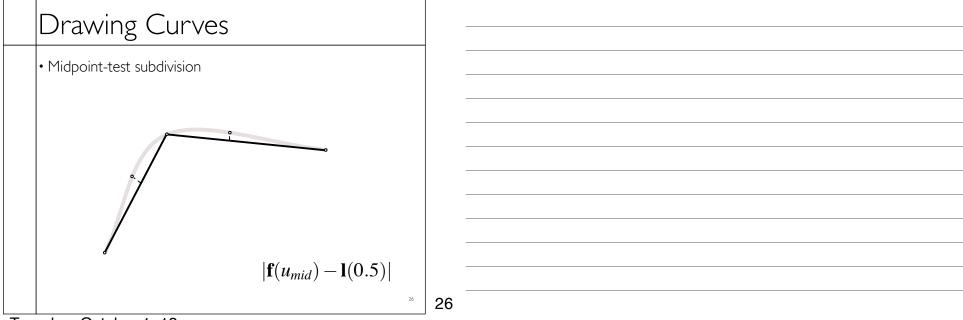

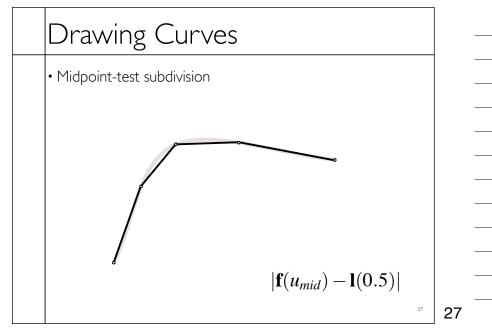

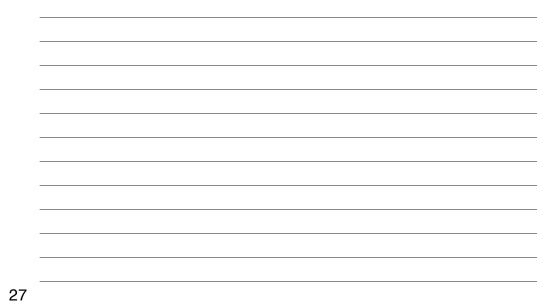

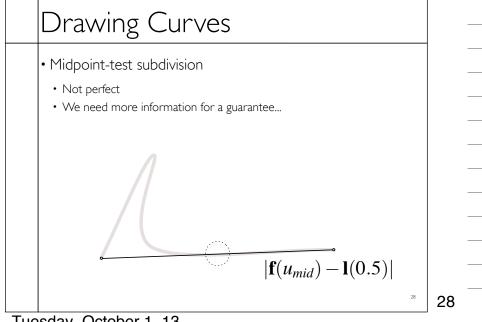

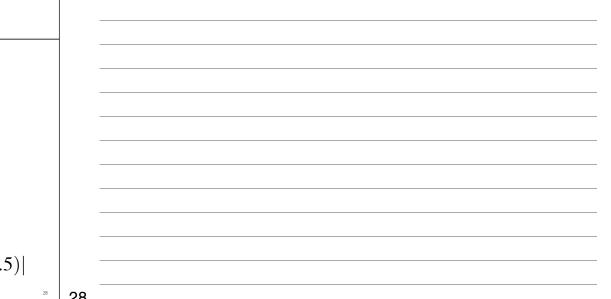

# Filling Triangles

• Render an image of a geometric primitive by setting pixel colors

void SetPixel(int x, int y, Color rgba)

• Example: Filling the inside of a triangle

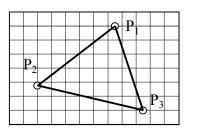

29

## Filling Triangles

• Render an image of a geometric primitive by setting pixel colors

void SetPixel(int x, int y, Color rgba)

• Example: Filling the inside of a triangle

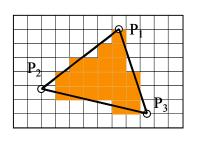

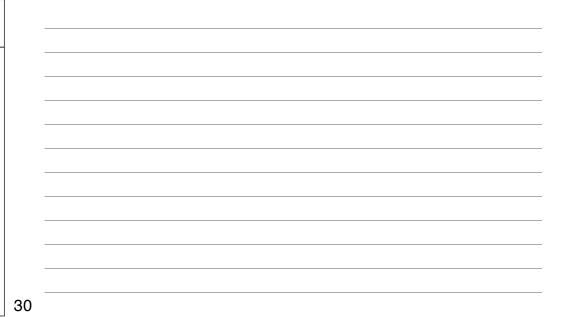

### Triangle Scan Conversion

- Properties of a good algorithm
  - Symmetric
  - Straight edges
  - Antialiased edges
  - No cracks between adjacent primitives
  - MUST BE FAST!

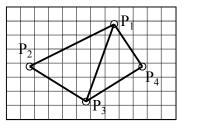

31

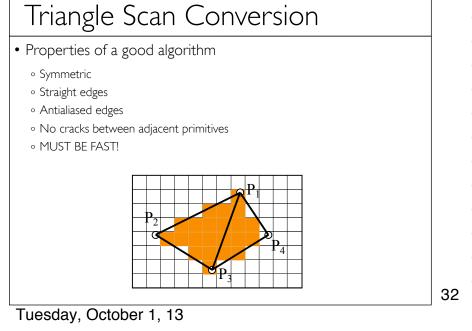

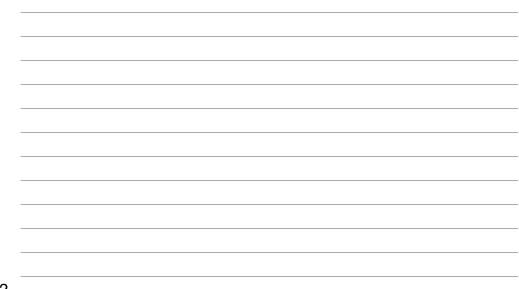

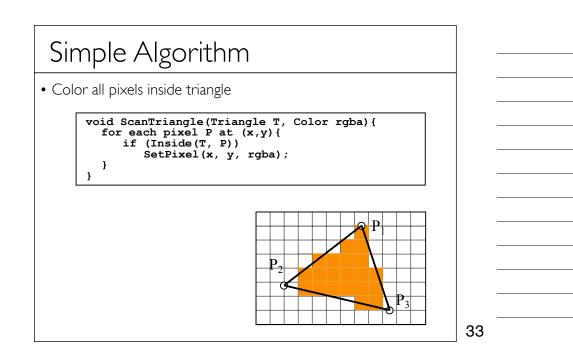

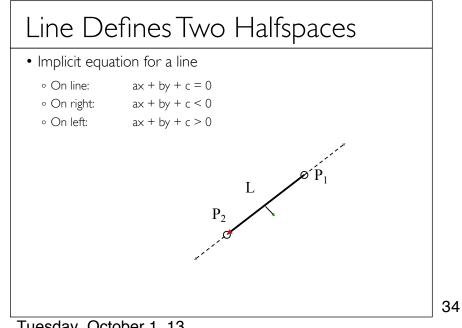

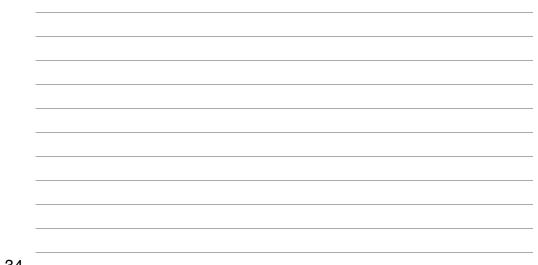

#### Inside Triangle Test

- Point is inside triangle if it is in positive halfspace of all three boundary lines
  - Triangle vertices are ordered counter-clockwise
  - Point must be on the left side of every boundary line

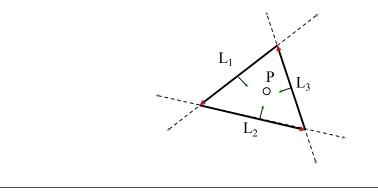

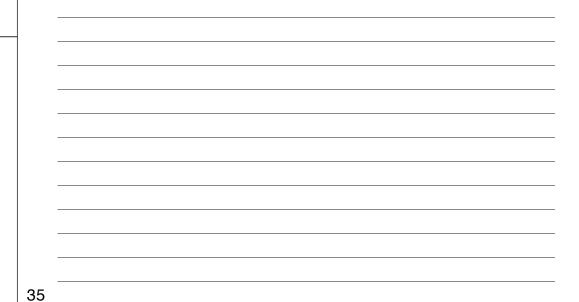

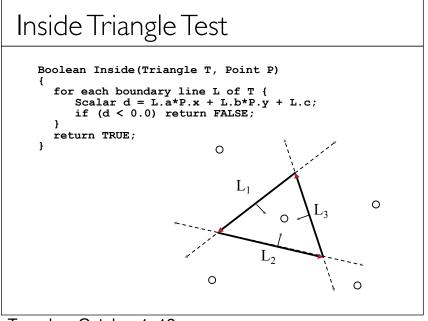

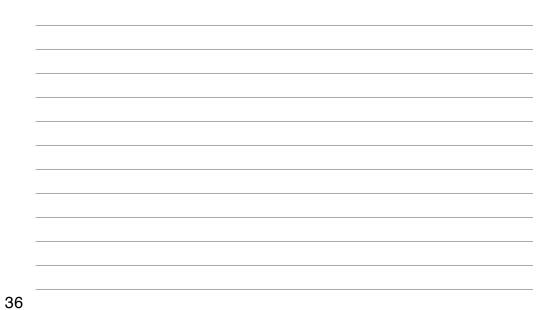

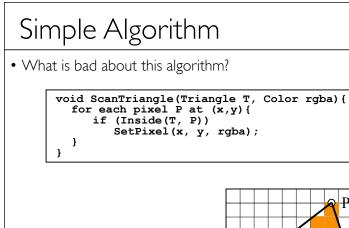

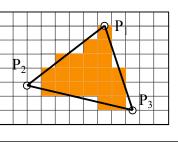

37

### Triangle Sweep-Line Algorithm

- Take advantage of spatial coherence
  - Compute which pixels are inside using horizontal spans
  - Process horizontal spans in scan-line order
- Take advantage of edge linearity
  - Use edge slopes to update coordinates incrementally

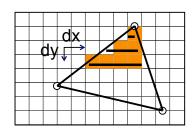

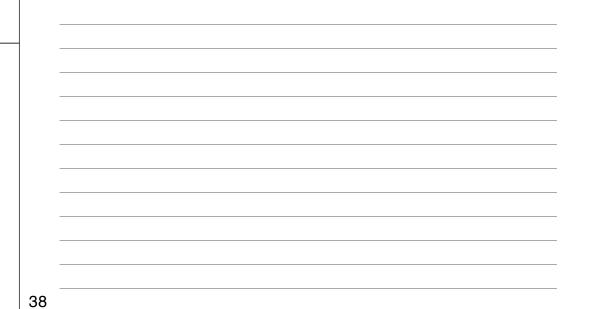

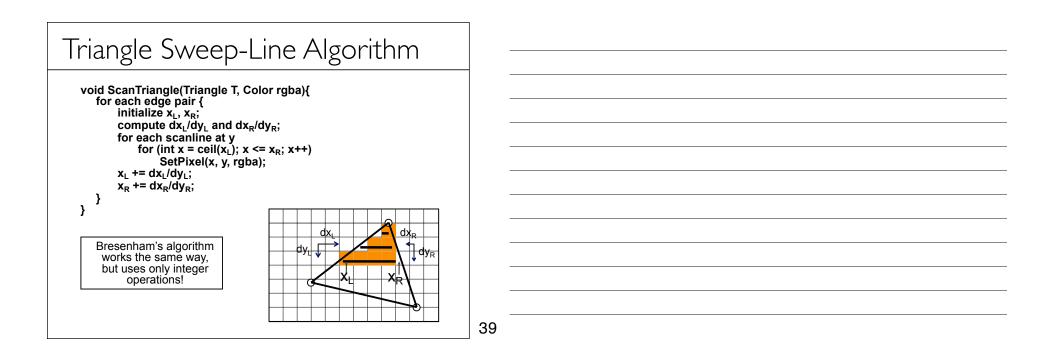

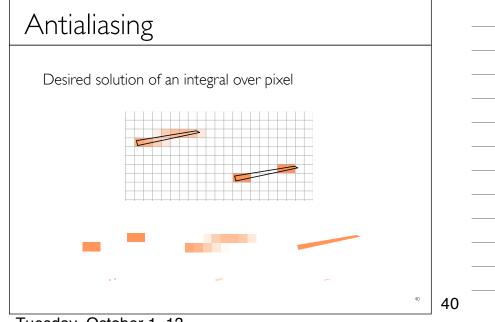

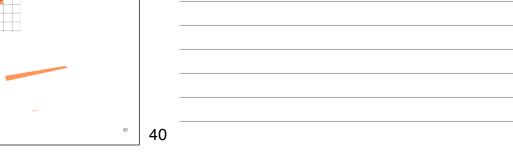

Tuesday, October 1, 13

# Hardware Antialiasing

Supersample pixels

- Multiple samples per pixel
- Average subpixel intensities (box filter)
- Trades intensity resolution for spatial resolution

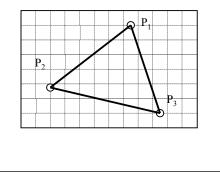

41

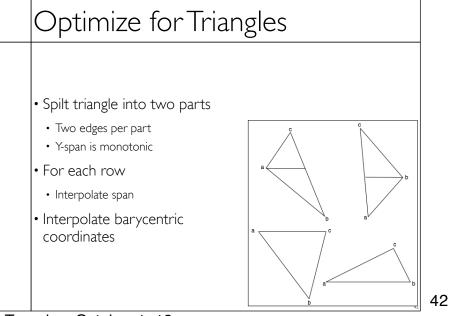

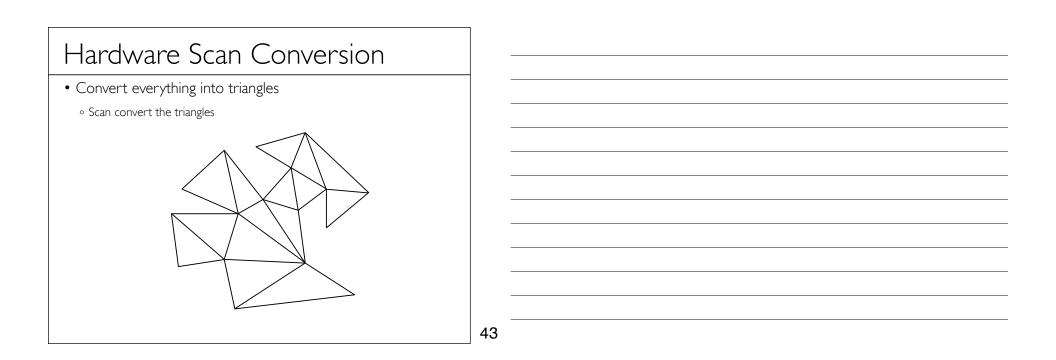

#### Polygon Scan Conversion

- Fill pixels inside a polygon
  - ∘ Triangle
  - Quadrilateral
  - Convex
  - Star-shaped
  - Concave
  - Self-intersecting
  - Holes

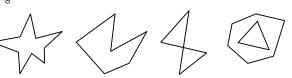

What problems do we encounter with arbitrary polygons?

44

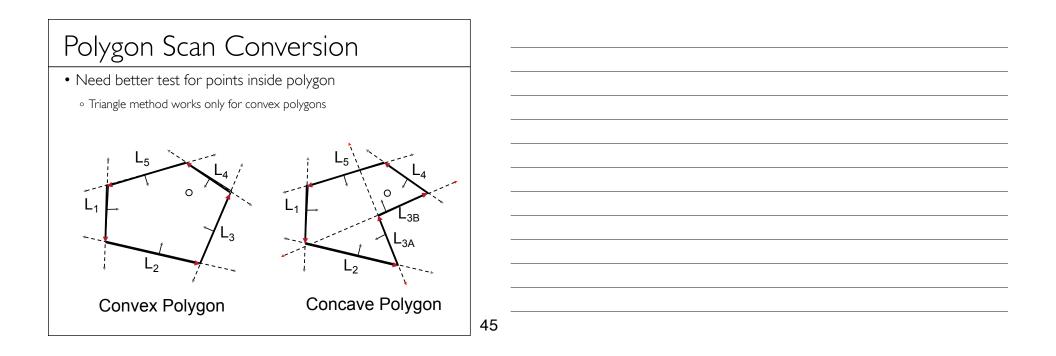

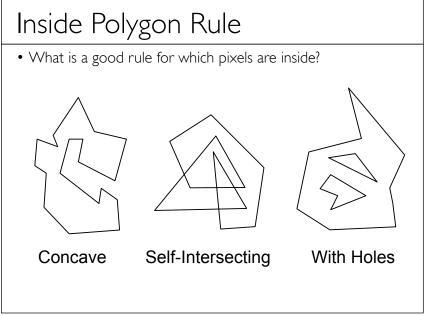

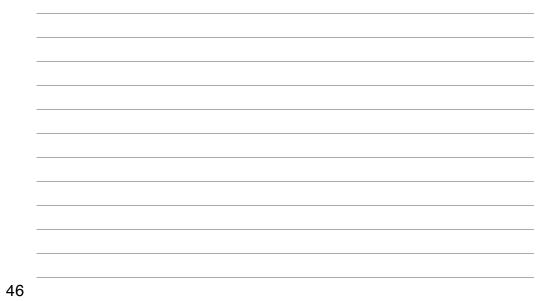

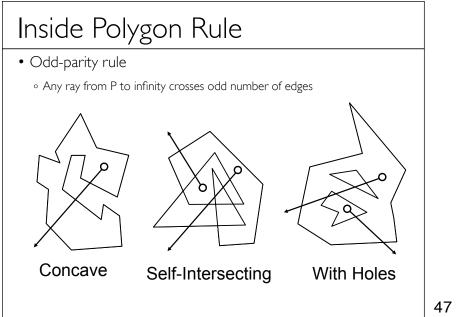

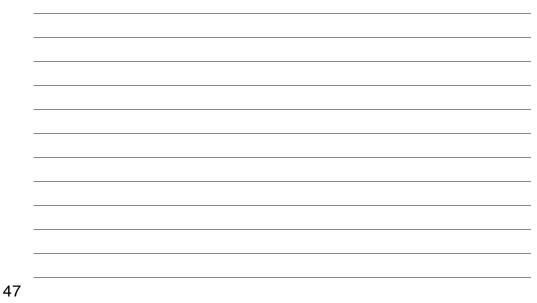

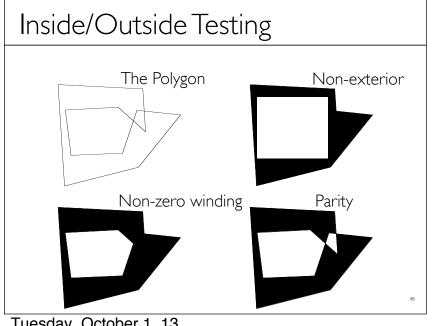

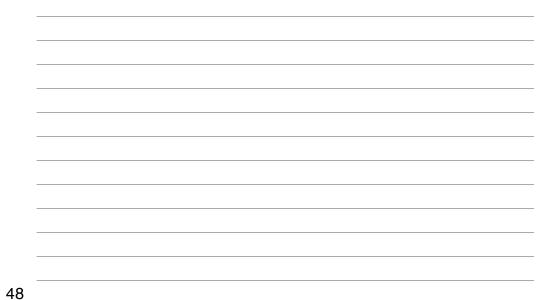

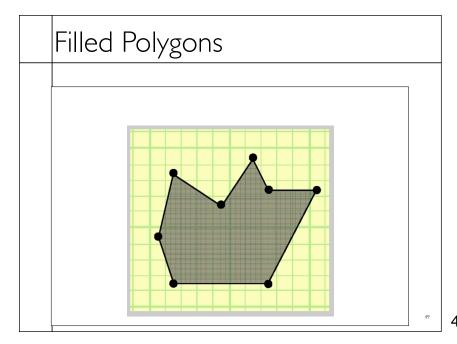

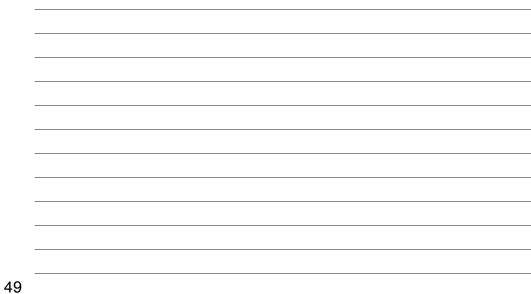

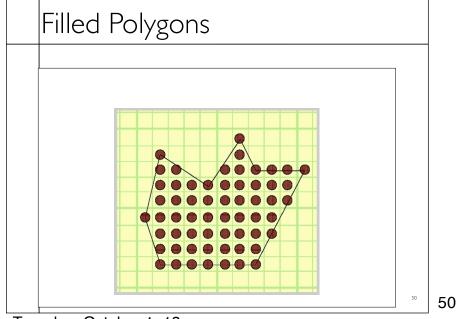

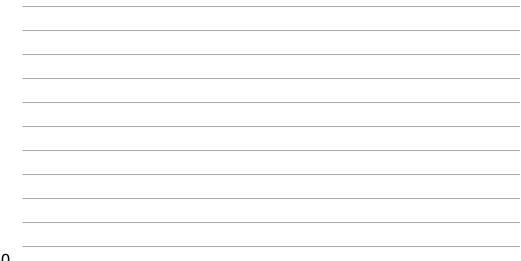

Tuesday, October 1, 13

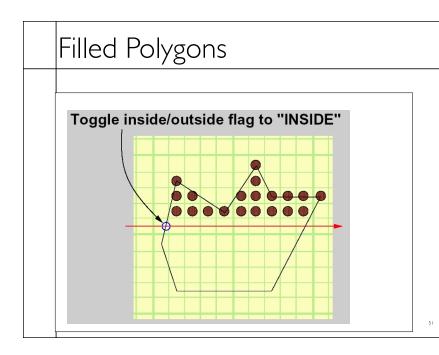

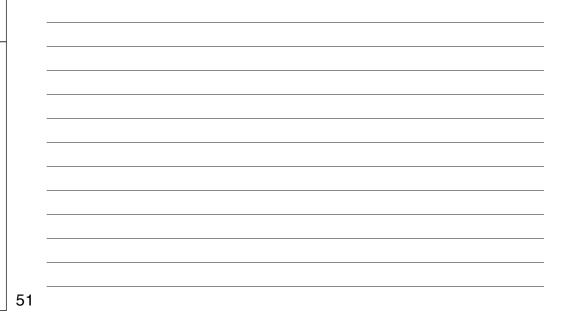

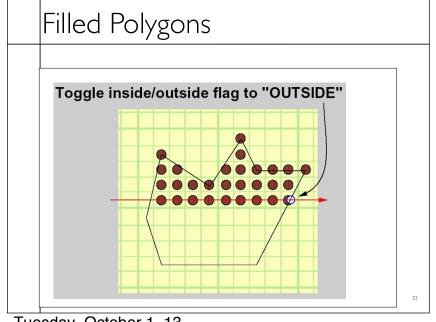

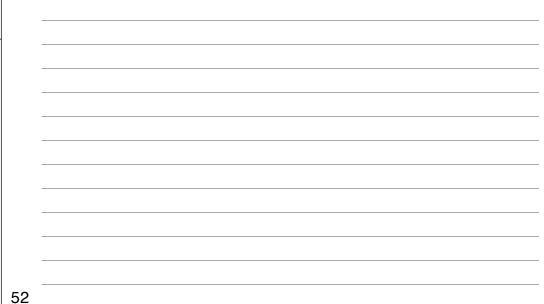

Tuesday, October 1, 13

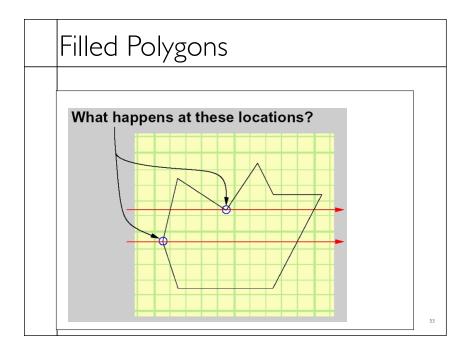

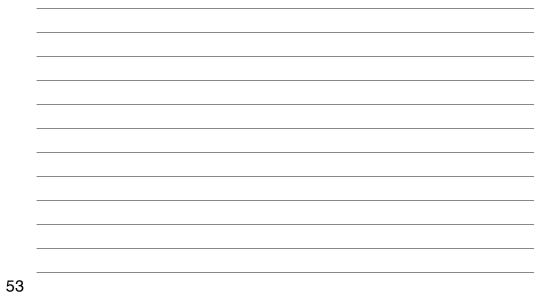

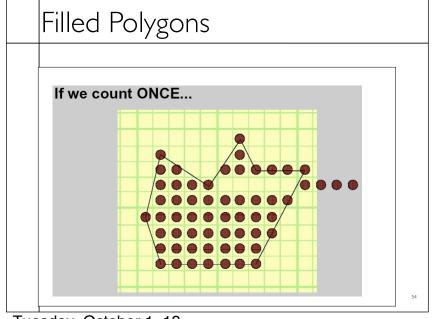

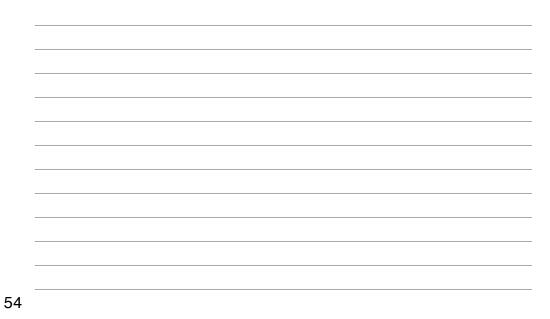

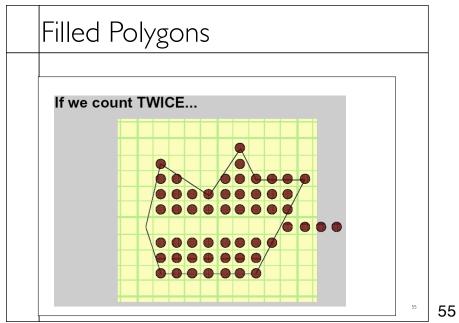

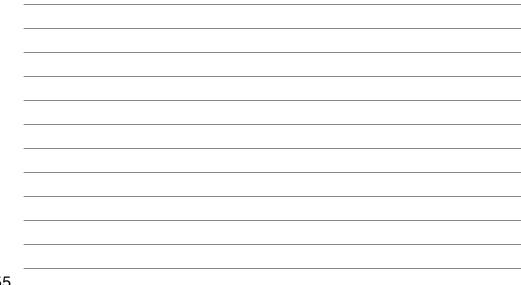

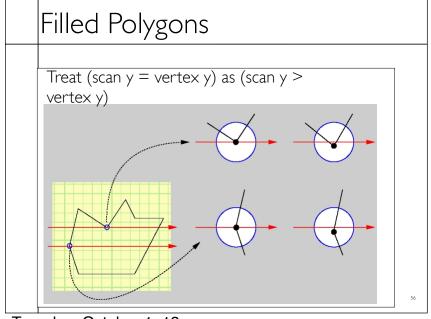

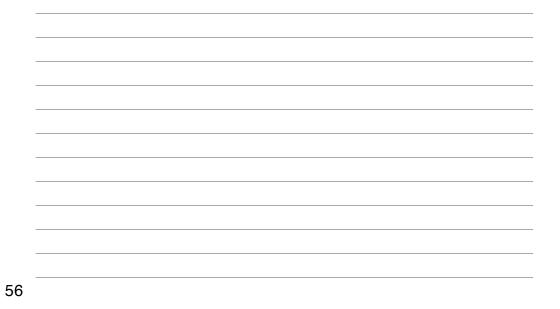

Tuesday, October 1, 13

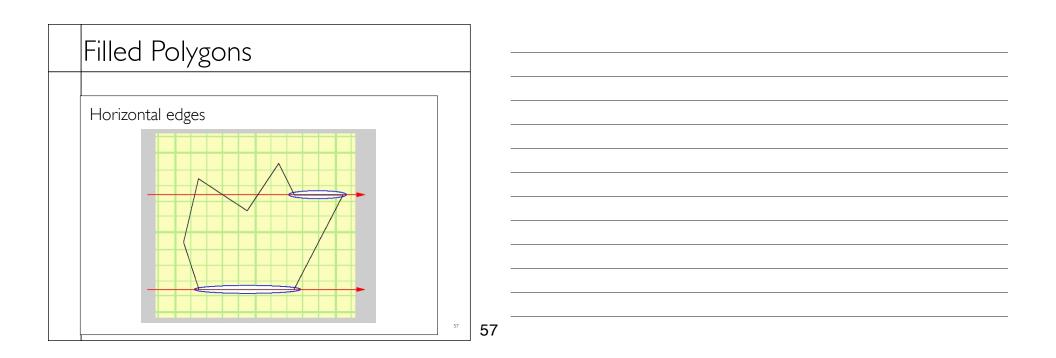

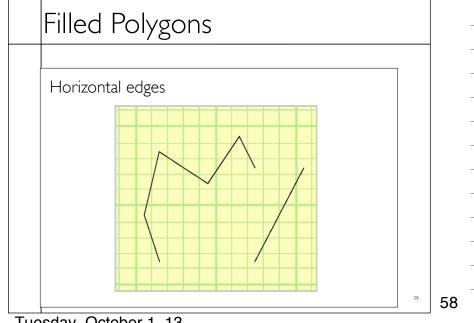

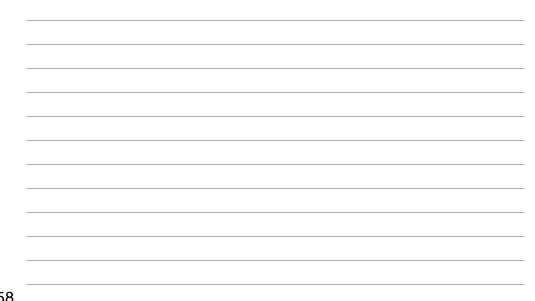

Tuesday, October 1, 13

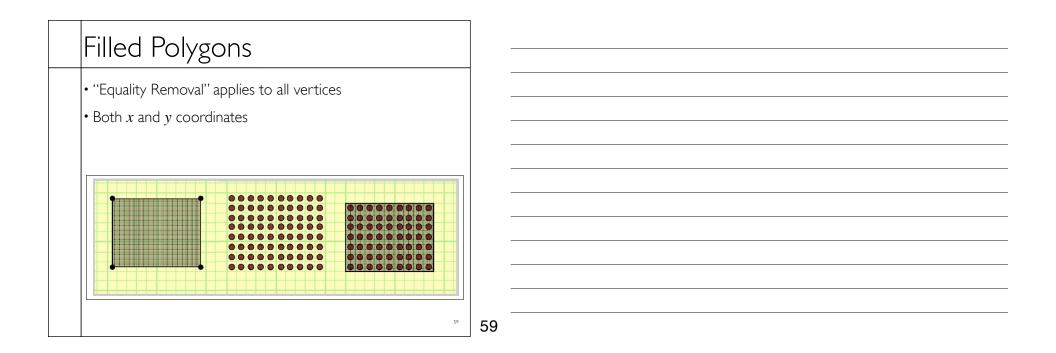

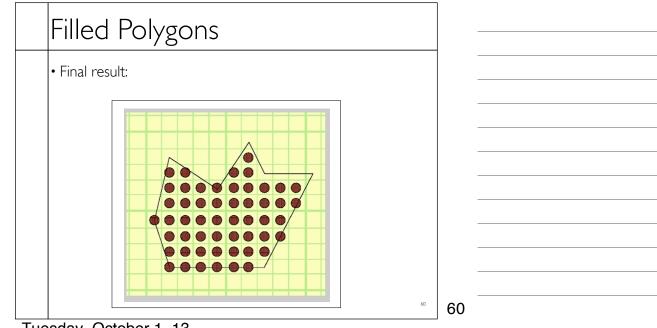

Tuesday, October 1, 13

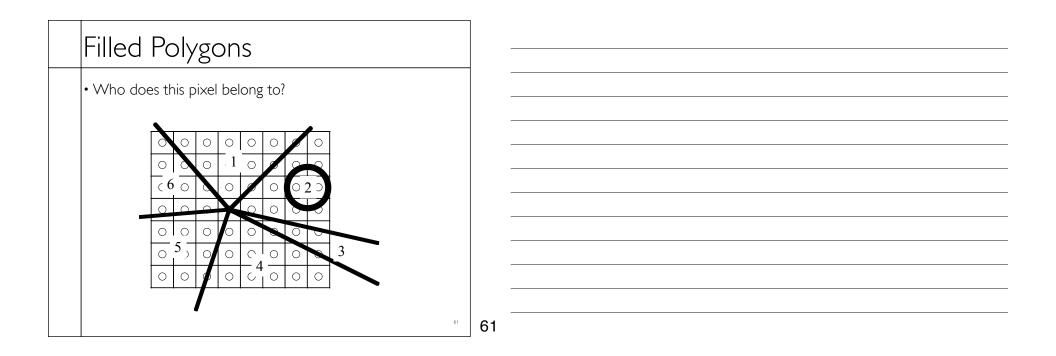

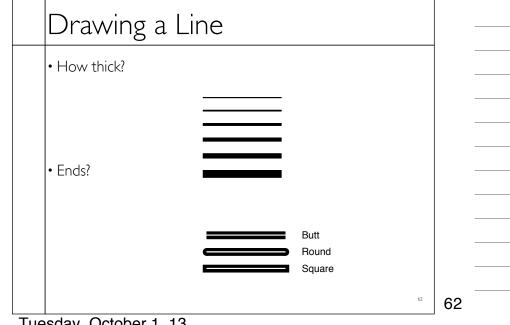

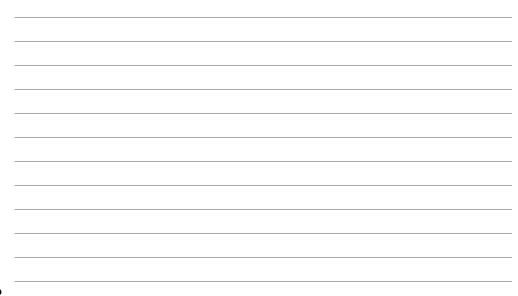

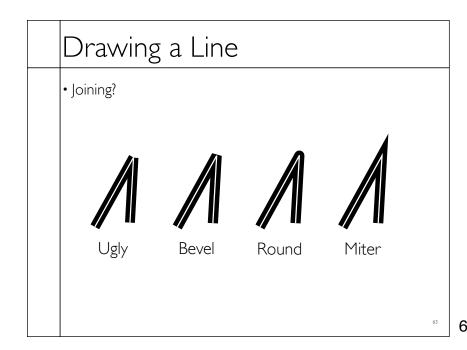

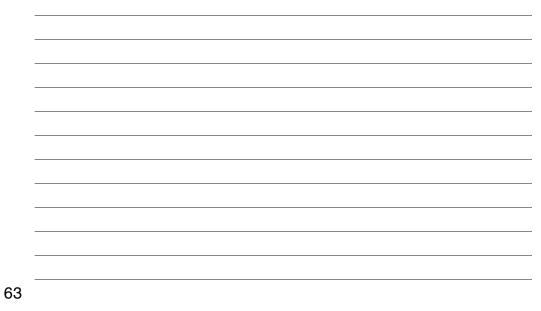

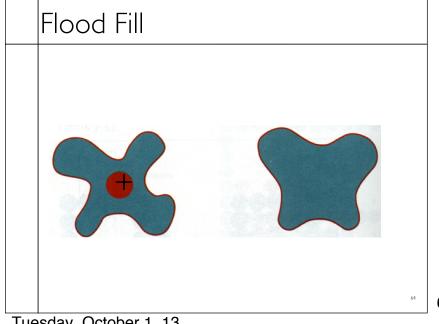

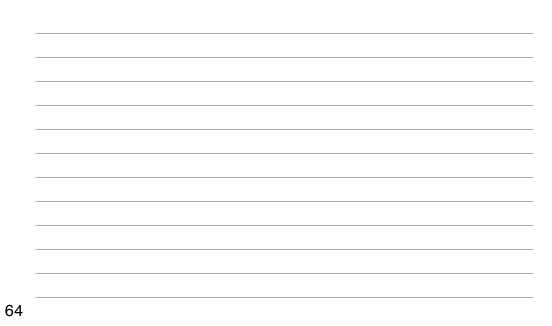

Tuesday, October 1, 13

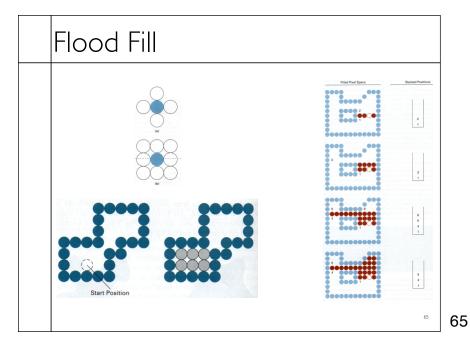

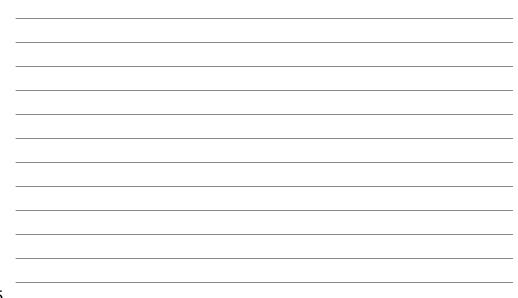

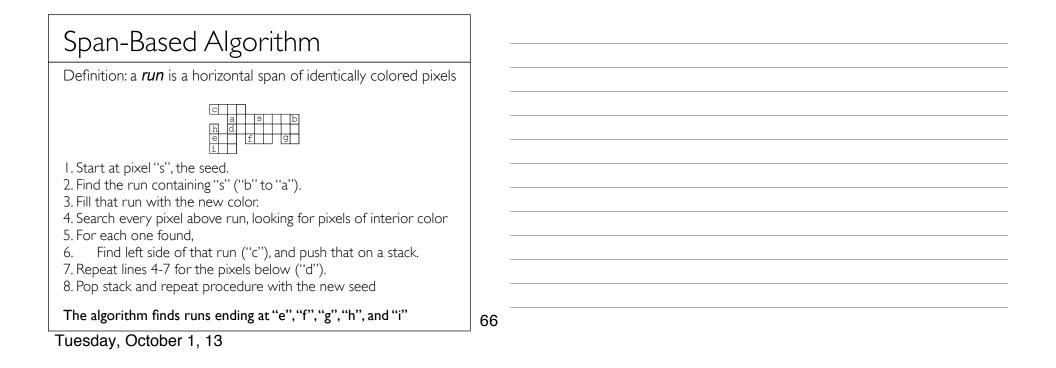